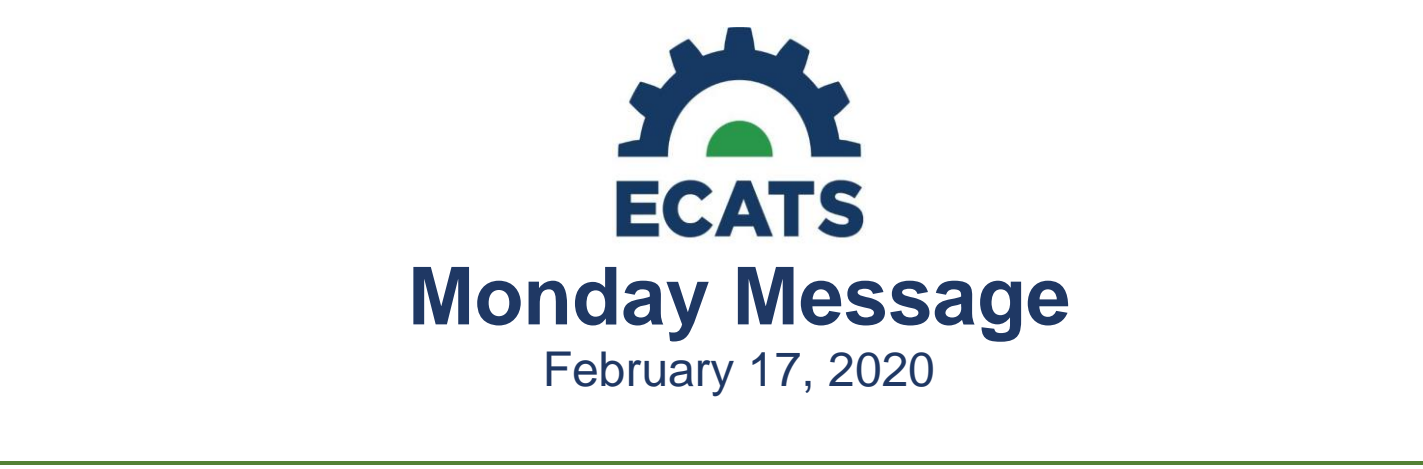

## **Scheduled ECATS Maintenance Saturday**

A planned maintenance window is scheduled for the evening of Saturday, February 22, 2020, starting at 8:00pm EDT. ECATS production, QA and Training environments will not be accessible to DPI or the LEAs during this time. All systems will be available again by Sunday, February 23, 2020, 10:00am EDT.

# **Suspected Disability: Required Screening/Evaluation**

This one-page resource has been updated to reflect the new AU policy changes effective January 1, 2020, and can be found at [https://ec.ncpublicschools.gov/ecats/special-education/training.](https://ec.ncpublicschools.gov/ecats/special-education/training) It should replace any copies prior to this date.

## **Expanded Character Limits**

The character limits have been increased for the following fields:

- Custom Assessment Name
- Custom Subject Area
- Transition Activity
- Responsible Agency
- IEP Annual Goal
- PSSP Annual Goal

This update was pushed into the system on Friday, February 14, 2020.

#### **Descriptions: Standard Reports**

A workbook listing the name, description, and data fields for standard reports is now available. Users can find it at <https://ec.ncpublicschools.gov/ecats/resources> under Miscellaneous Documents. It will also be available within the ECATS system under Resources later this week.

#### **Alternate Date Entry: Student Information>Eligibility Page**

As communicated in a previous Monday Message, the alternate data entry option was turned off at the completion of child count. Users have subsequently submitted ZenDesk tickets requesting that access to the Eligibility page be re-instated. The reasons for these requests fall into three scenarios. The EC Division has provided guidance for each scenario following its description and will limit approved solutions to the LEA Admin 4 usertype.

#### *Scenario #1*

*Student was in an LEA in NC and was EC but has now returned from out of state. While the student was out of state, it was determined that he is no longer eligible, and he was exited from EC. The LEA no longer has the ability to enter this noneligibility information into ECATS, so the student is currently showing as a non-compliant EC Student.*

#### EC Division Response: Scenario #1

If the incoming records for the student include clear documentation that the student was exited from special education and

the NC LEA no longer suspects the child is a child with a disability; the LEA Admin 4 may use the date the student was not made eligible by the sending state to document "Not eligible" in ECATS on the eligibility page. Documentation supporting the non-eligibility status must be kept on file.

*The LEA Admin 4 may edit the eligibility screen.*

#### *Scenario #2*

*Student's primary disability is blank or incorrect. The IEP and Eligibility Documents list primary (and secondary) disability.*

### EC Division Response: Scenario #2

This scenario is related to a known issue with migrated data. The EC Division is working on a remedy. *Therefore, the LEA Admin 4 may not edit the eligibility screen for this scenario.*

## *Scenario #3*

*Student imported with a Referral where Team chose not to conduct an evaluation. However, the system is showing the student as non-compliant and is looking for an Eligibility Determination. The user is no longer eligible to correct this in the system. In the ticket, the submitter states the date the team decided not to conduct an evaluation, which can be verified by the document.*

## EC Division Response: Scenario #3

Currently, the EC Division is reviewing all data points that trigger a legitimate "stop" to the 90-day timeline. Because this analysis not only involves the referral process but also federal reporting for Indicator 11, a fix is not ready to be released in the system. *Therefore, the LEA Admin 4 may edit the eligibility screen for this issue.*

IMPORTANT: If there are other scenarios, not addressed above, please submit a ZenDesk ticket. The ticket will be reviewed jointly by PCG and DPI in order to establish an appropriate response. As with this communication, scenarios that exhibit a common theme will be provided a solution that is publicly communicated through Monday Message. It is very important that LEAs are consistent in its use of DPI-prescribed solutions. This is to ensure that unintended system behavior and/or missing data points are minimalized. Generalizing solutions beyond its communicated scenario introduces risk to other EC processes.

#### **Documenting EC Modified Exit Reasons**

Reminder: As EC Students are withdrawn from your LEA in PowerSchool, they will be withdrawn in ECATS. Once they are withdrawn you will need to go into Inactive Students and access the student. Once there, you will need to enter the Modified Exit Reason for leaving EC Services at your school. Remember the Modified Exit Reason is the EC exit reason for the withdrawal in PowerSchool.

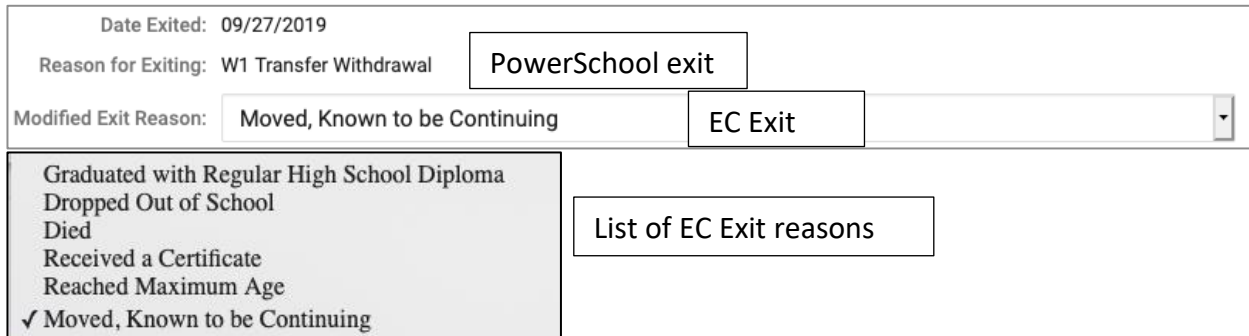

The Modified Exit Reasons are used when a student withdraws from PowerSchool and your LEA while receiving EC services. The Modified Exit Reasons are not used for students who remain in your LEA but are no longer eligible for EC Services.

*For previous issues of the ECATS Monday Message, please visit [https://ec.ncpublicschools.gov/ecats/monday\\_messages.](https://ec.ncpublicschools.gov/ecats/monday_messages)*